## **Intra 2 Bis**

Il quadro Intra 2bis – "Acquisti di beni registrati nel periodo" si compila tramite la Gestione Intra, alla quale è possibile accedere cliccando il pulsante **Gestione Intra** 

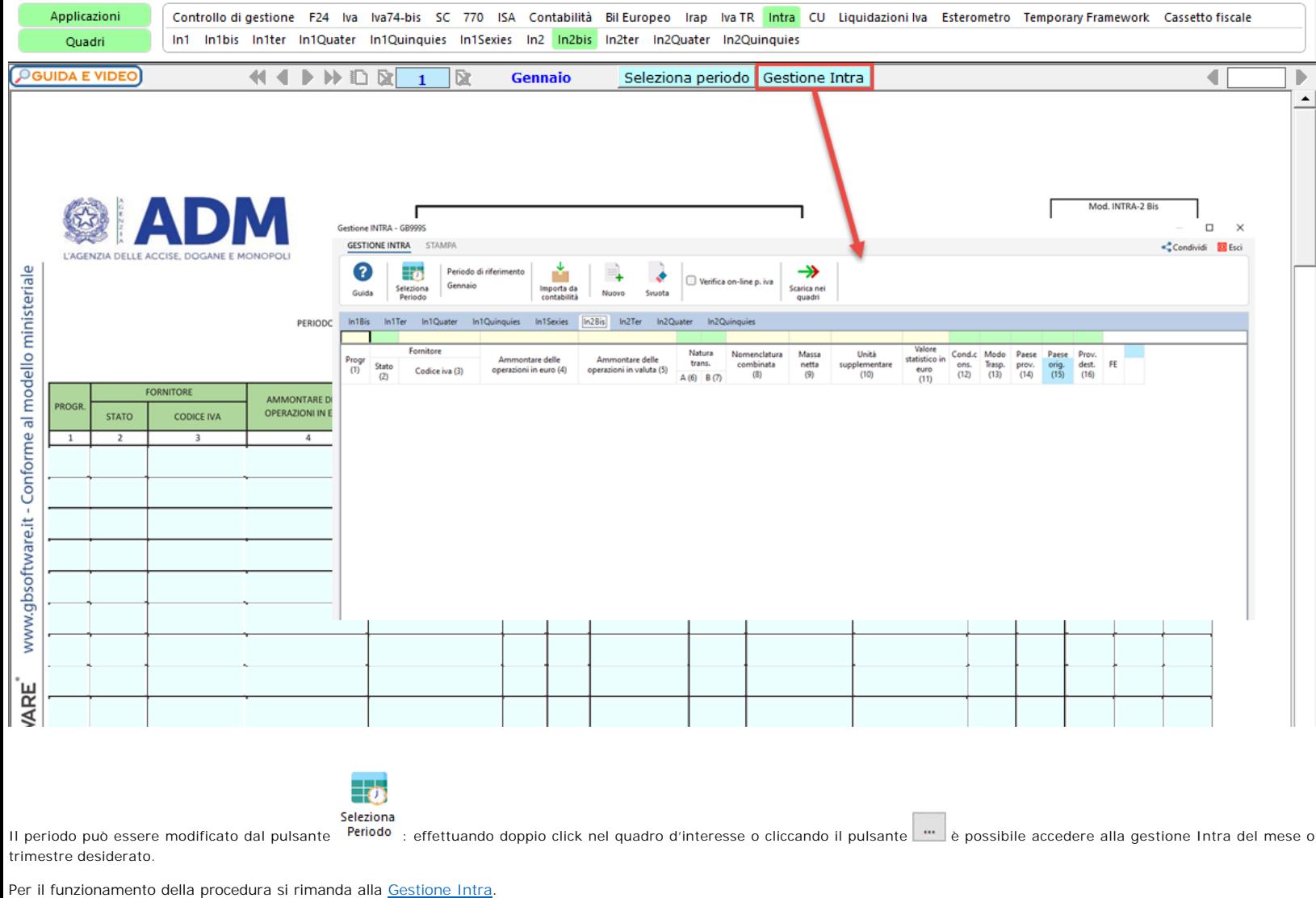

N° doc. 38978 - aggiornato il 06/02/2024 - Autore: GBsoftware S.p.A

GBsoftware S.p.A. - Via B. Oriani, 153 00197 Roma - C.Fisc. e P.Iva 07946271009 - Tel. 06.97626336 - Fax 075.9460737 - [email protected]